# — Recurso — Desenvolvimento de Sistemas de Software

## LEI/LCC

09/02/2008

#### Duração máxima: 2h00 Leia o exame com atenção e responda utilizando UML 2.0. Responda a cada grupo em folhas separadas.

### Grupo I

Considere a seguinte descrição, já conhecida das fichas práticas, de um processo de autorização de despesas com deslocações:

Um formulário de autorização de viagens é utilizado na empresa SempreAViajar para aprovação de despesas de viagem dos seus funcionários. O processo definido diz que o funcionário preenche um formulário e envia-o ao director de serviço da sua unidade para aprovação.

Se a quantia for considerada pequena (menos de EUR 1,000.00), o director de serviço, caso aceite a despesa, assina o formulário e envia-o para a contabilidade para ser processado. Se a quantia for elevada (EUR 1,000.00 ou mais), o director de serviço, caso aceite a despesa, assina o formulário e envia-o para o director financeiro para confirmação. O director financeiro, caso aceite a despesa, assina o formul´ario e envia-o para a contabilidade para este ser processado.

Ao processar o formulário a contabilidade emite um cheque a favor do funcionário e arquiva o formulário. Após ser arquivado o formulário não pode sofrer qualquer alteração.

Obviamente tanto o director de serviço como o director financeiro podem rejeitar a autorização de deslocação se não considerarem as despesas aceitáveis. Neste caso, o formulário é considerado rejeitado e o funcionário pode decidir alterar o formulário (de modo a incluir mais informação sobre a despesa) e submetê-lo novamente, ou desistir do pedido de aprovação (não voltando a submeter o formulário).

Considere que se pretende agora informatizar este processo. Para tal vai ser necessário desenvolver um sistema que suporte todos as fases do mesmo.

- 1. Desenvolva um Diagrama de Use Case que descreva a sua proposta para um sistema que suporte este tipo de pedidos. Para cada use case identificado, forneça a sua descrição no formato que lhe foi fornecido nas aulas e que o Visual Paradigm suporta.
- 2. Desenvolva um Diagrama de Estados descrevendo os diferentes estados por que poderá passar a entidade *formulário de autorização*.
- 3. Construa um Diagrama de Actividade que represente o processo descrito. O diagrama dever´a apresentar pistas para cada actor envolvido no processo, bem como os fluxos relativos ao formulário.

## Grupo II

1. Considere que no âmbito da disciplina de DSS se pretende desenvolver um sistema para a gest˜ao de um dicion´ario multi-l´ıngua, que vai ser colocado online. Sabe-se que:

A cada lingua está associada uma tabela de termos. A cada termo está associada uma lista de entradas. Cada entrada tem um código que a identifica (deverá ser único em todo o sistema) e uma definição para o termo a que está associada.

O dicionário multi-língua deverá ainda possuir uma lista de associações entre entradas. De momento serão considerados dois tipos de associações: sinónimos e traduções. Outros tipos serão adicionados mais tarde. Todas as associações devem possuir informação sobre quais as entradas que estão a ser associadas. No caso dos sinónimos, deverá ser também guardada a língua a que a associação diz respeito (dois termos são considerados  $s$ inónimos em determinada língua que deve ser indicada — por exemplo, os termos "normal" e "corrente" são sinónimos em português). No caso das traduções, deverá ser guardada a língua de cada um dos termos (um termo numa língua é a tradução de um outro termo noutra língua — por exemplo, o termo inglês "cheeky monkey" pode ser traduzido pelo termo português "traquina").

Cada utilizador terá que se identificar através de um nome e de uma palavra chave. O sistema deverá manter uma tabela de utilizadores em que a cada nome está associada a palavra chave do utilizador, o seu nível de acesso, e a data do último acesso. Só os utilizadores que constam dessa tabela podem aceder ao sistema. De momento existem três níveis de acesso definidos: utilizadores comuns, colaboradores e administradores. Os utilizadores comuns podem apenas consultar o dicionário.

A t´ıtulo de curiosidade, acrescente-se que os tipos de consulta actualmente suportados são os seguintes:

- Determinar as entradas associadas a um dado termo numa dada l´ıngua;
- Determinar todas as entradas sinónimas de uma dada entrada;
- Dadas duas entradas, determinar se são sinónimos em alguma língua.

Os colaboradores, para além de poderem consultar o dicionário, podem adicionar novos termos, e novas entradas a termos já existentes. Os administradores podem ainda adicionar/remover utilizadores e línguas, bem como remover termos e/ou entradas.

Construa um Diagrama de Classes para o sistema que está especificado acima, procurando ser o mais completo possível.

2. Considere o diagrama de classes apresentado na figura, que representa uma solução para uma empresa de transportes públicos (e que já conhece das aulas práticas):

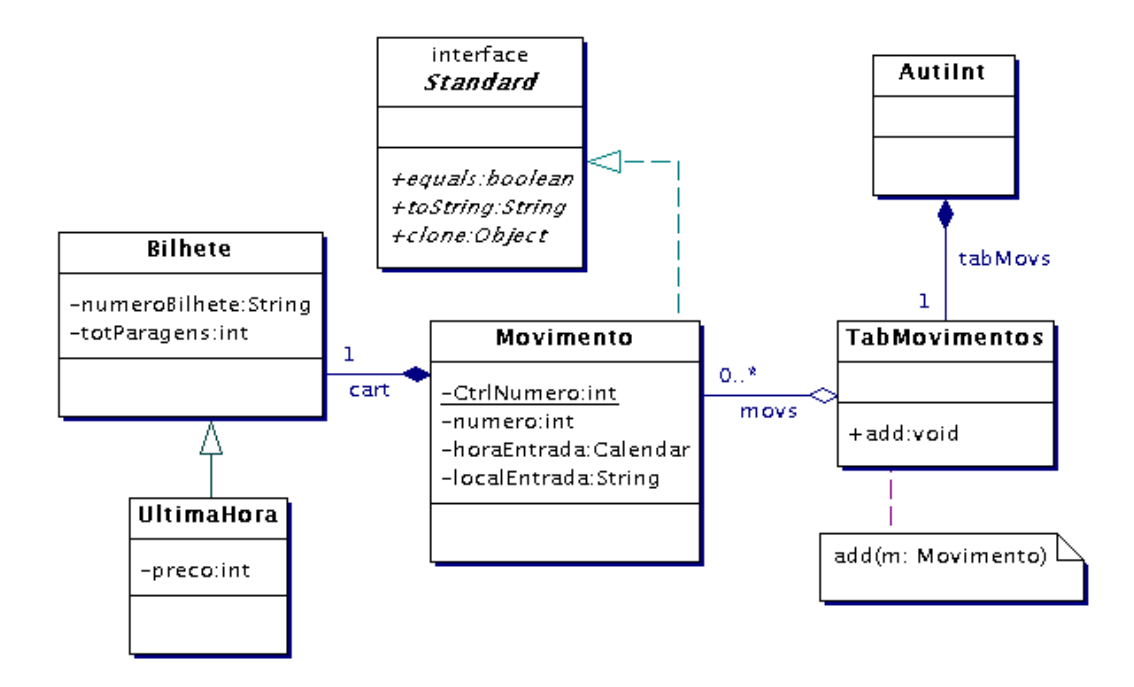

(a) Considerando o diagrama de classes da figura, escreva um **Diagrama de Sequência** para o método ArrayList<String> comTantasParagens(int n), da classe AutoInt, que determina a lista dos c´odigos de todos os bilhetes que fizeram viagens com um número de paragens igual ao valor n dado como parâmetro.